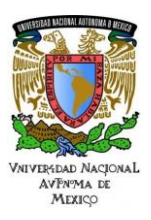

# **UNAM**

Área: Electrónica Práctica N.10 Comunicación Serial utilizando un Microcontrolador

Trabajo realizado con el apoyo del Programa UNAM-DGAPA-PAPIME PE110618

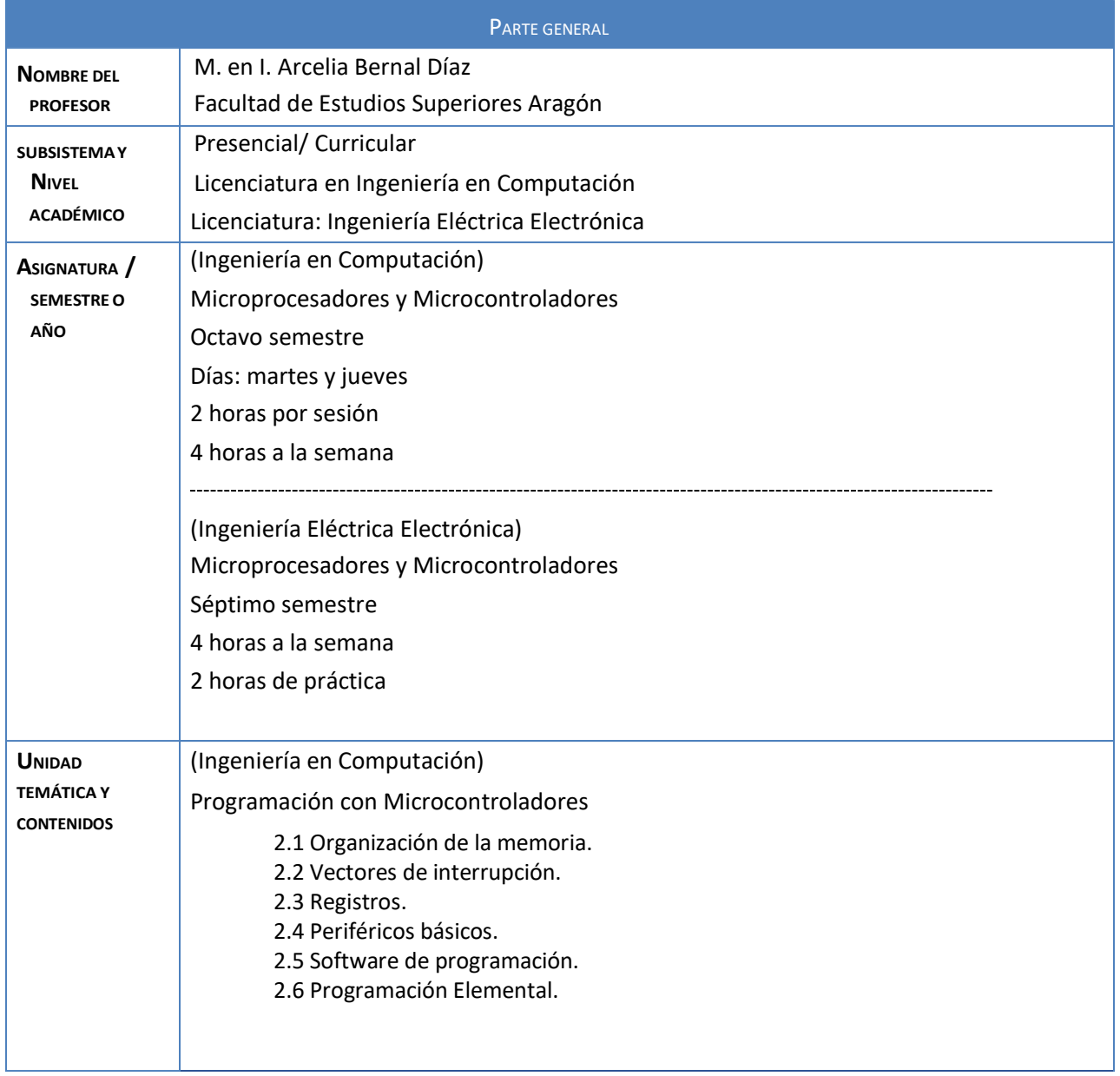

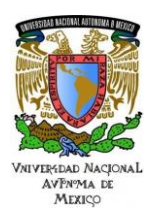

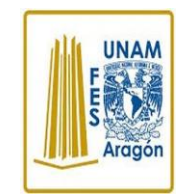

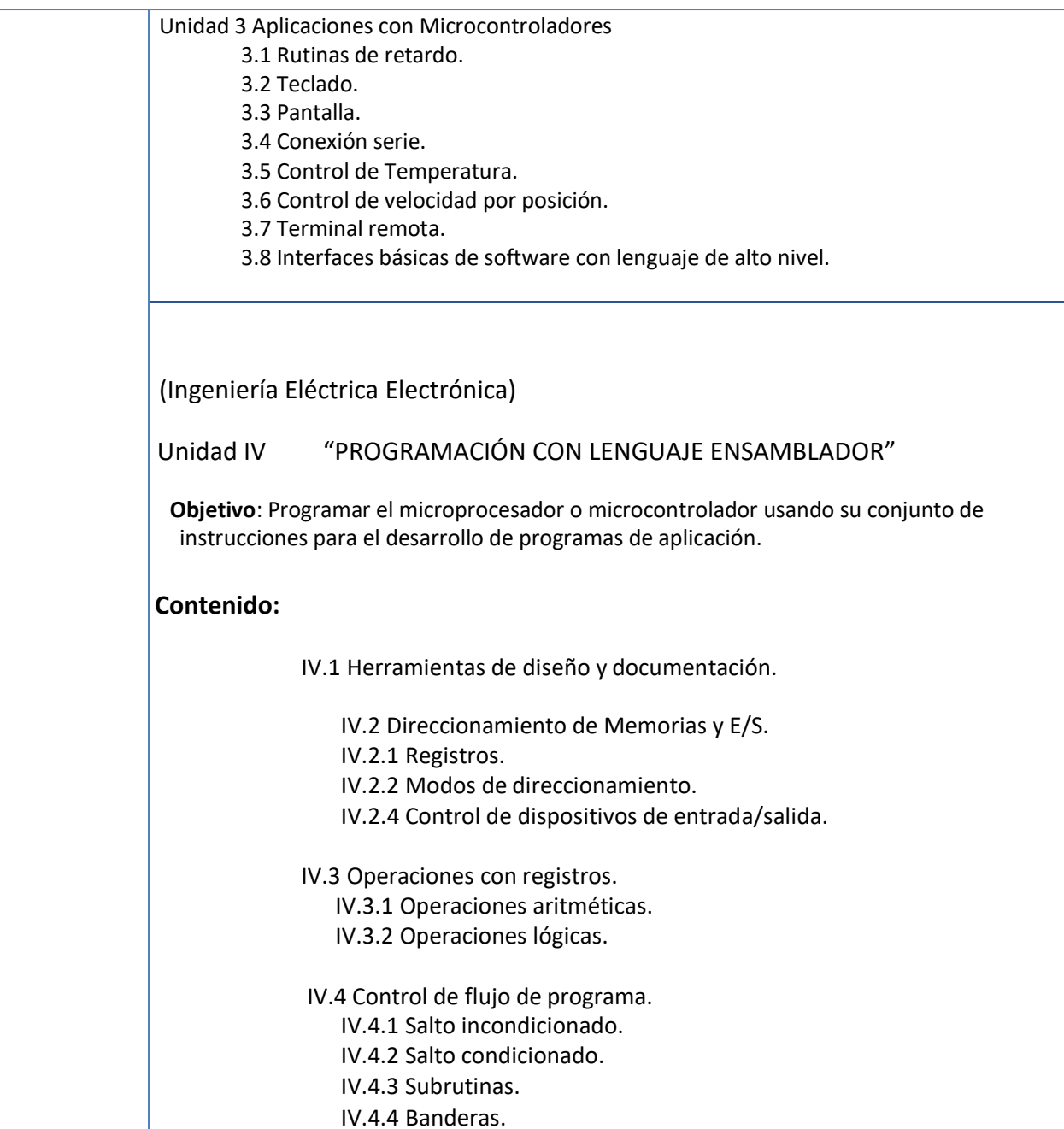

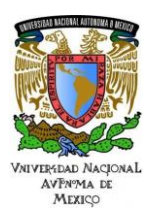

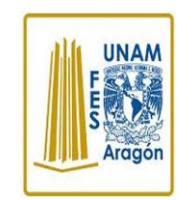

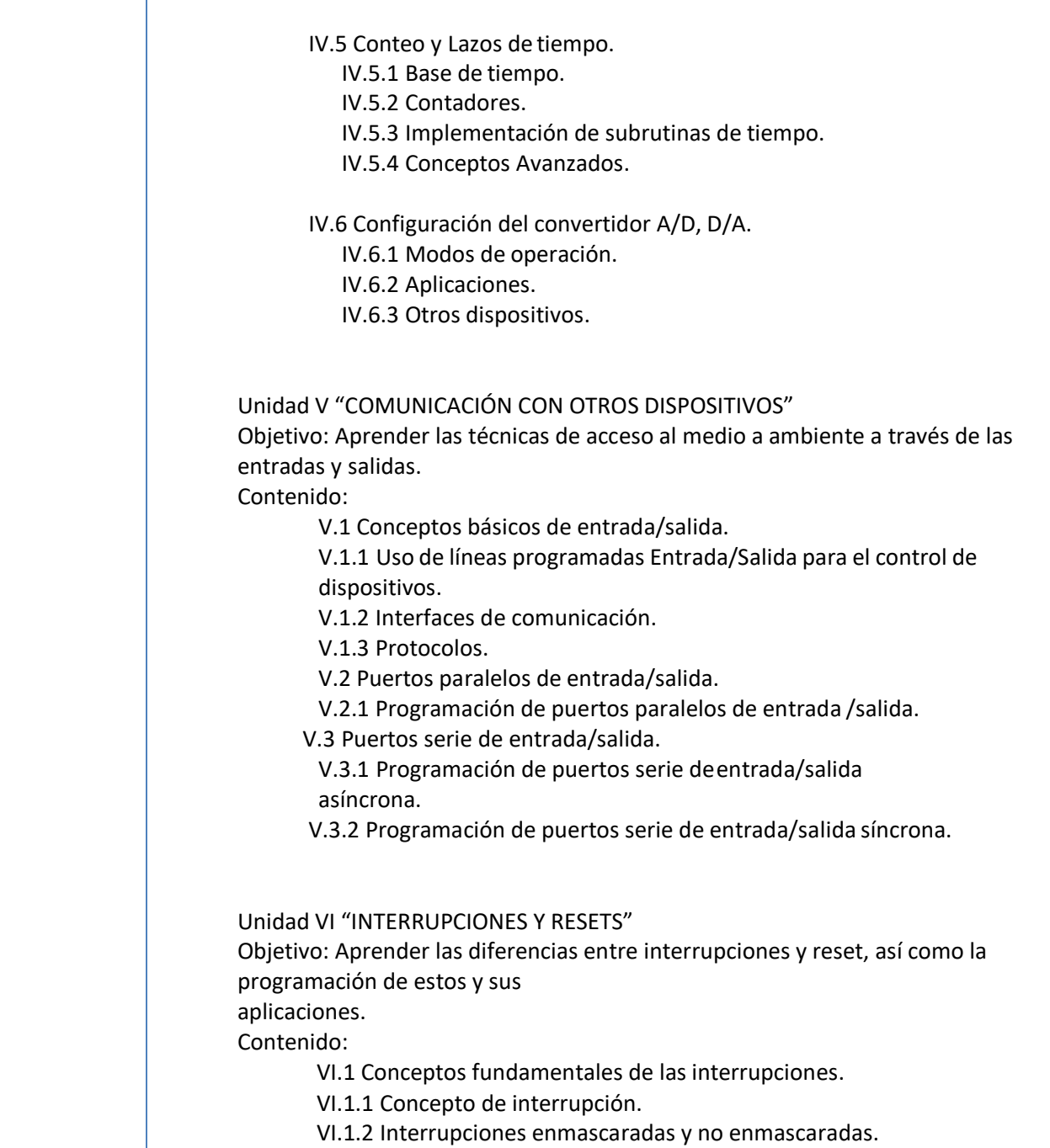

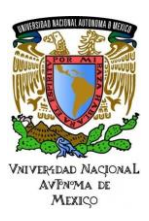

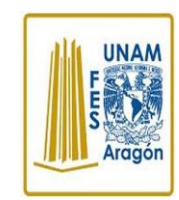

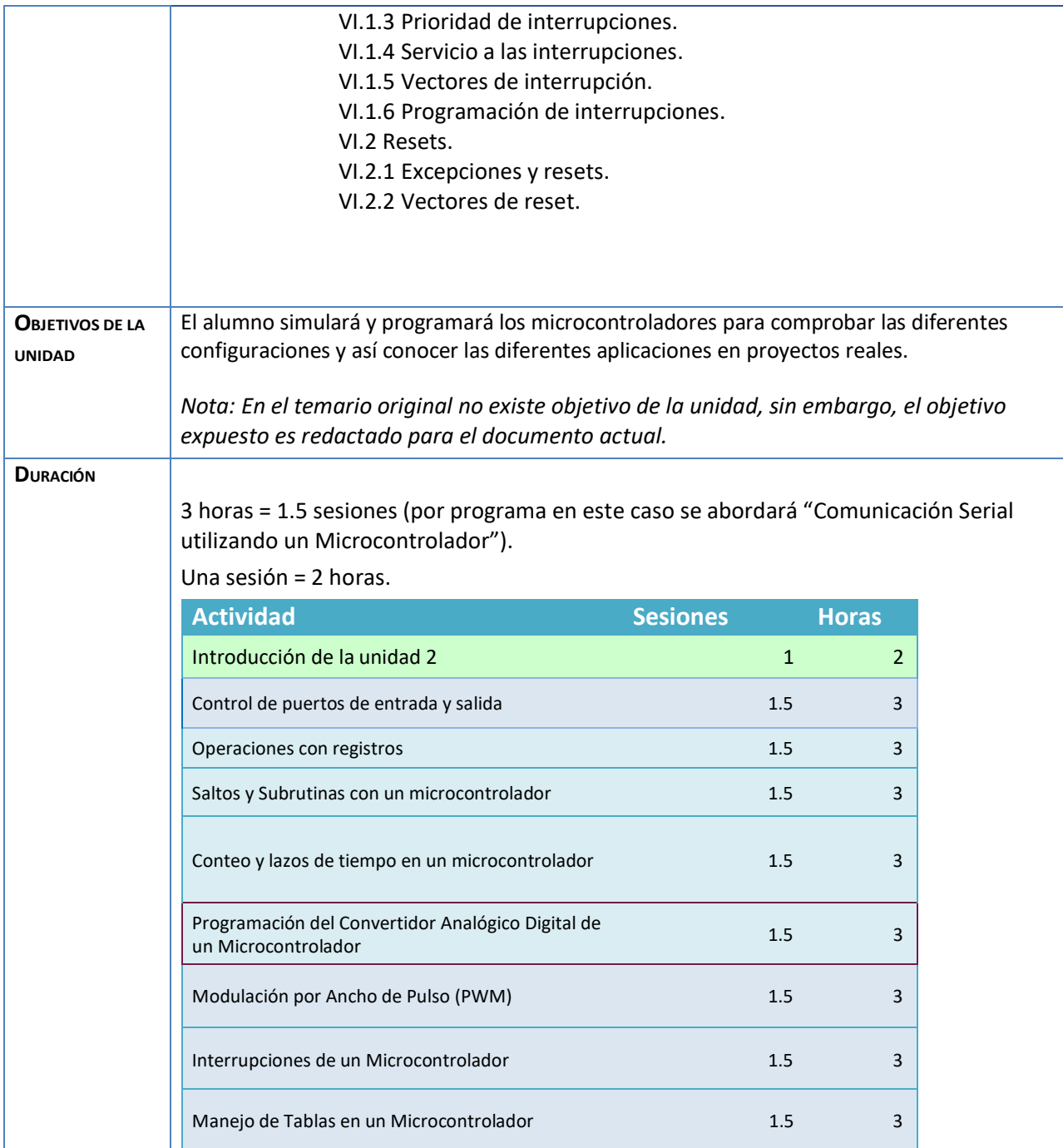

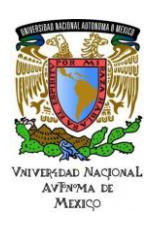

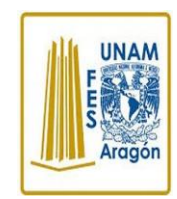

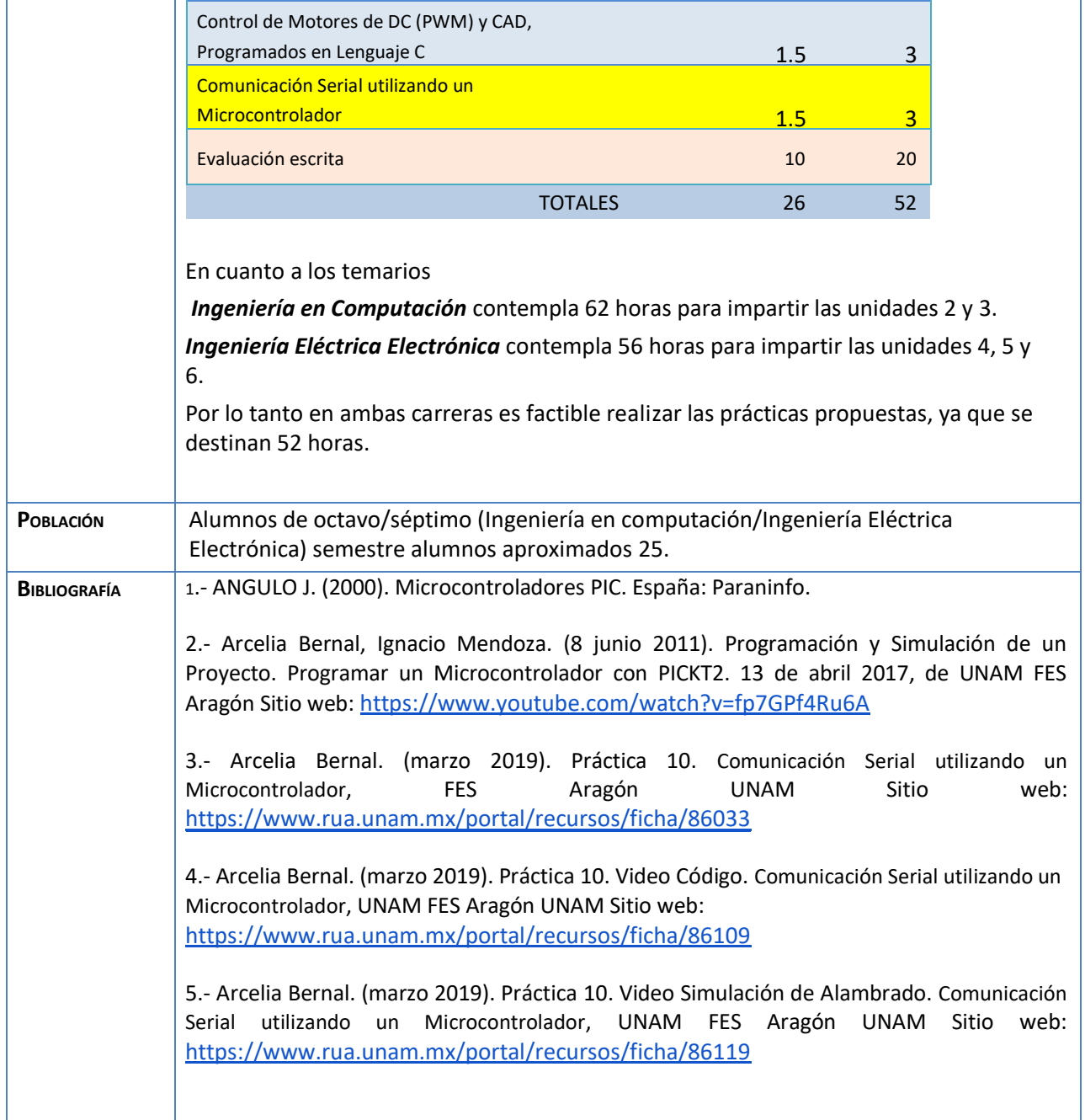

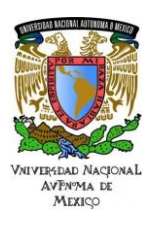

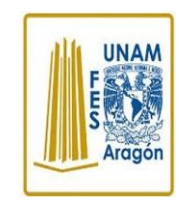

#### Área: Electrónica Práctica N.10 Comunicación Serial utilizando un Microcontrolador

6.- DRISCOLL V. (1999). Data Acquisition and Process Control with the M68HC11 Microntroller. USA. Prentice Hall.

7.- GONZALEZ J. (1992). Introducción a los Microcontroladores. España: McGraw-Hill.

8.- JEREMY B. (2002). TCP/IP Leon web servers for embedded systems. USA: CMB Books

9.- MYKE P. (2001). Programming and Customizing the PIC Microcontroller. McGraw-Hill, México.

10.- PALACIOS E. (2006). Microcontrolador PIC16F84, Desarrollo de proyectos México: Alfaomega Ra-Ma.

11.- TAFANERA A. (2000). Teoría y diseño con Microcontroladores PIC.

México: Autores Editores

12.- TORRES P. (1994). Microprocesadores y Microcontroladores Aplicados a la Industria Madrid: Paraninfo.

13.- Microchip (2010). Simulador MPLAB [http://www.microchip.com](http://www.microchip.com/)

14.- Microchip (2010). Manual Microchip Data sheet PIC16F882/883/884/886/887 <http://ww1.microchip.com/downloads/en/DeviceDoc/41291D.pdf>

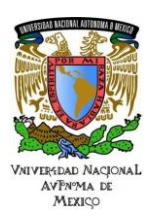

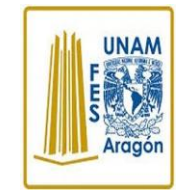

Área: Electrónica Práctica N.10 Comunicación Serial utilizando un **Microcontrolador** 

## **Actividad 1. Actividad de inicio**

**(Esta actividad se realiza para empezar a trabajar una unidad temática)**

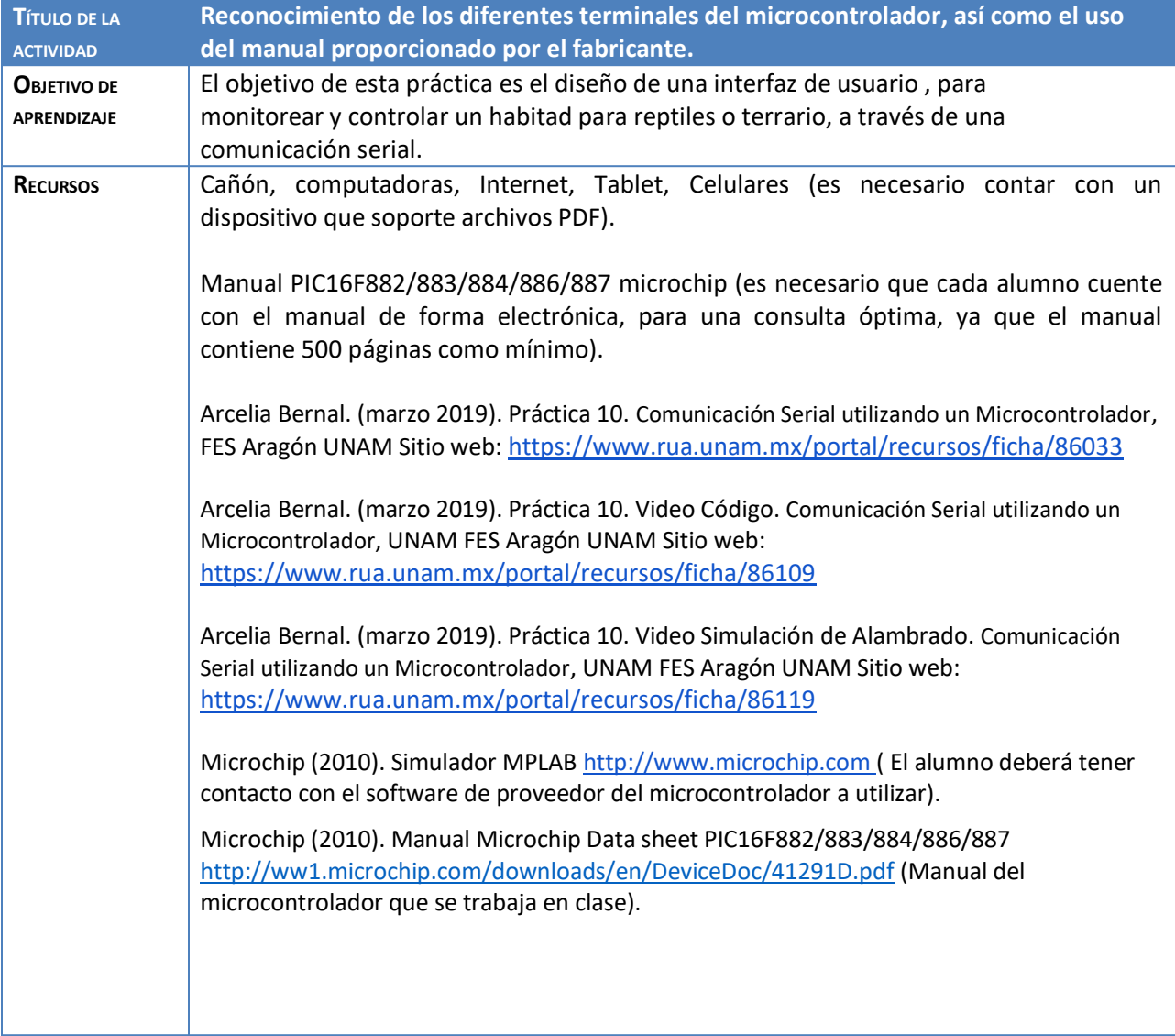

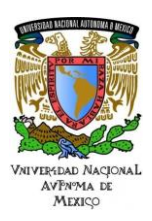

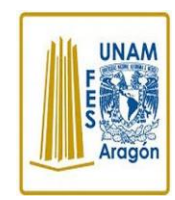

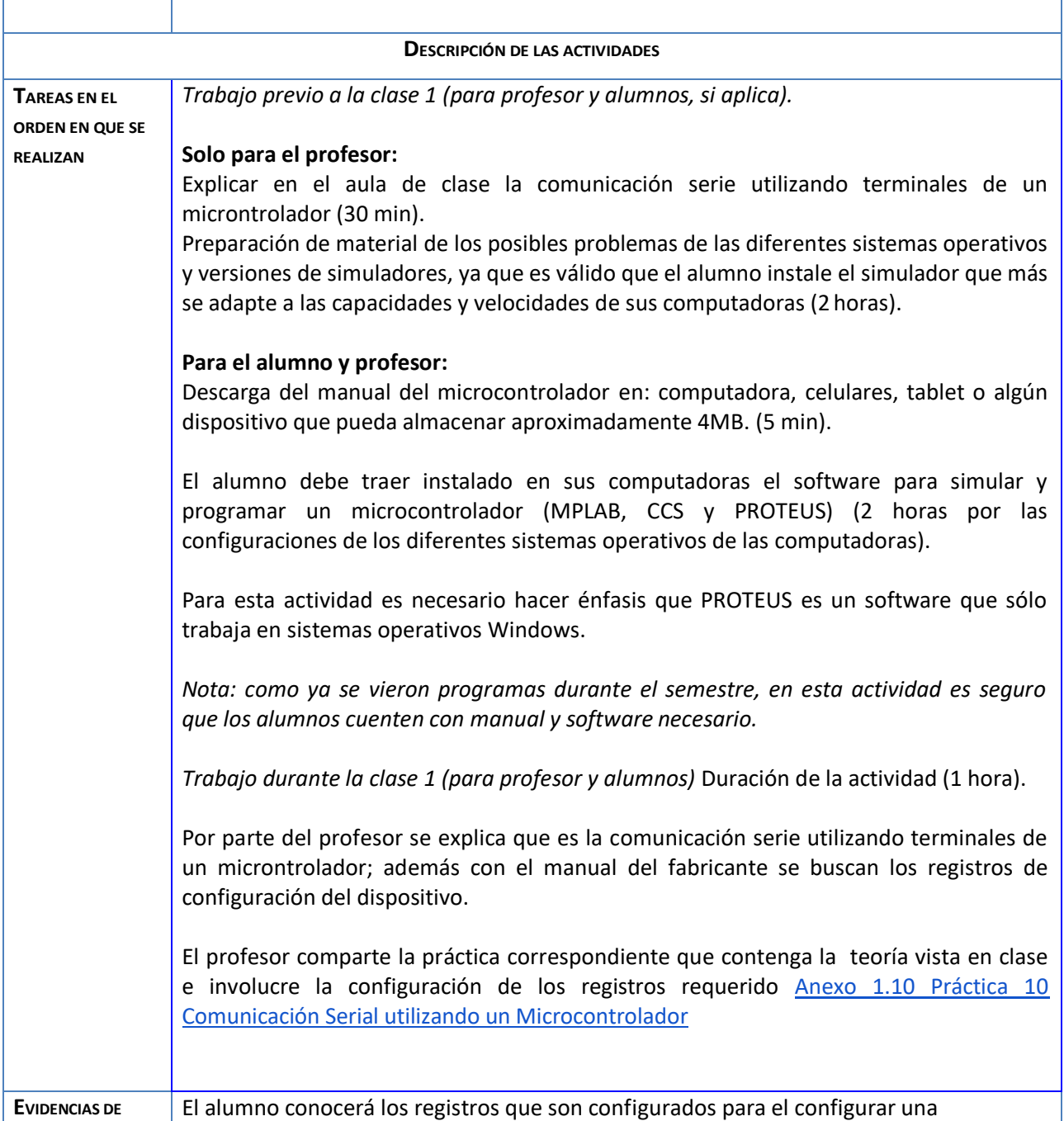

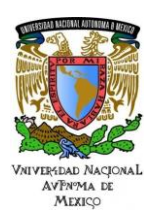

**UNAM** 

#### Área: Electrónica Práctica N.10 Comunicación Serial utilizando un **Microcontrolador**

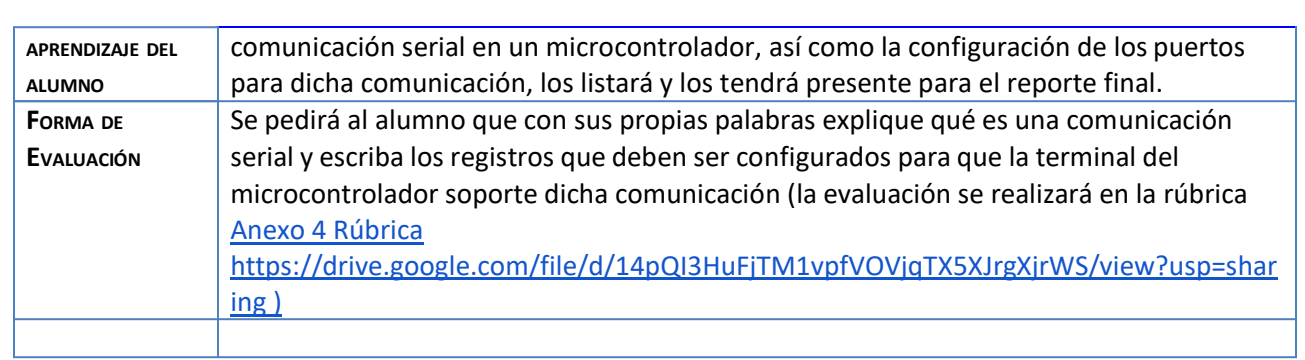

## **Actividad 2. Actividad de desarrollo (Esta actividad se realiza para trabajar a lo largo de una unidad temática)**

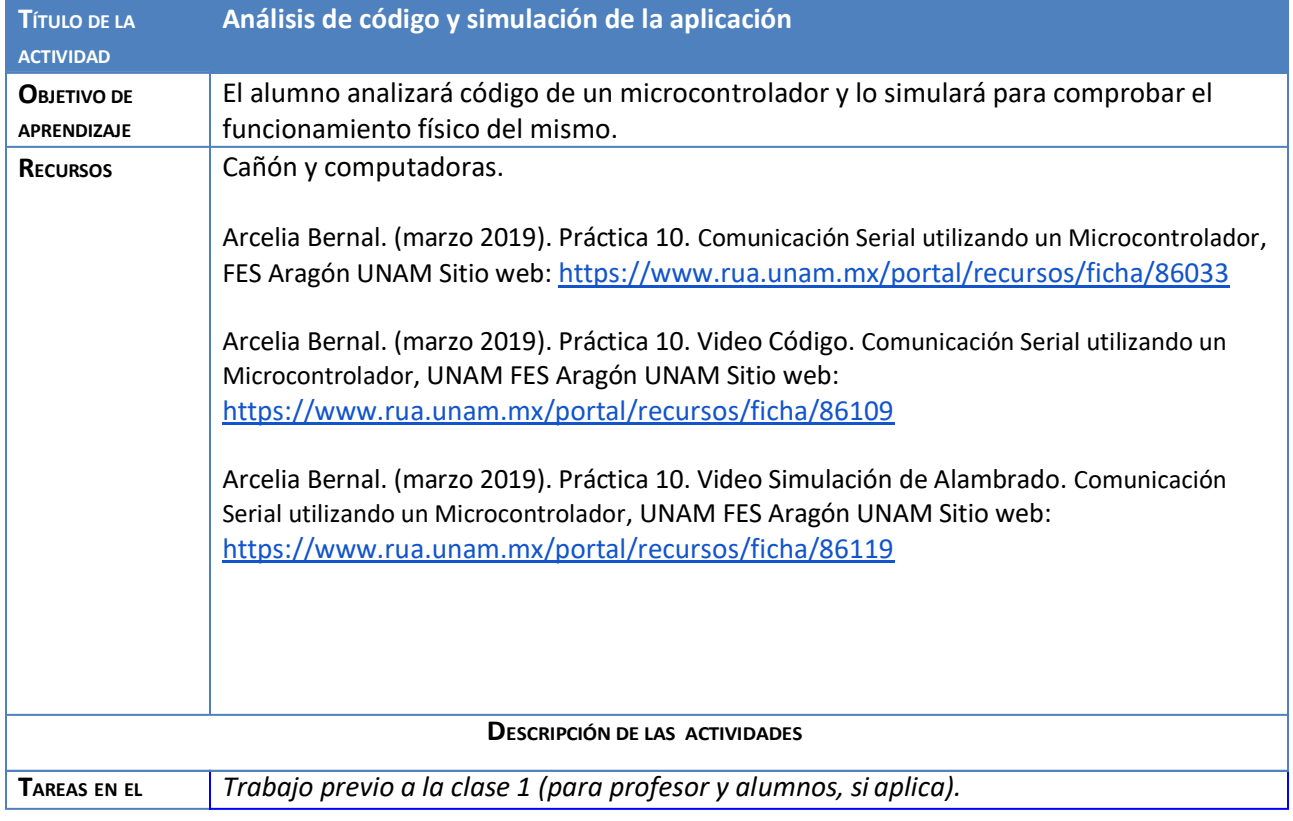

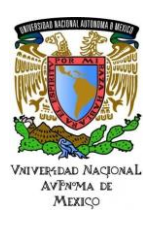

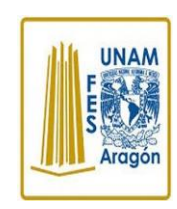

## Área: Electrónica Práctica N.10 Comunicación Serial utilizando un **Microcontrolador**

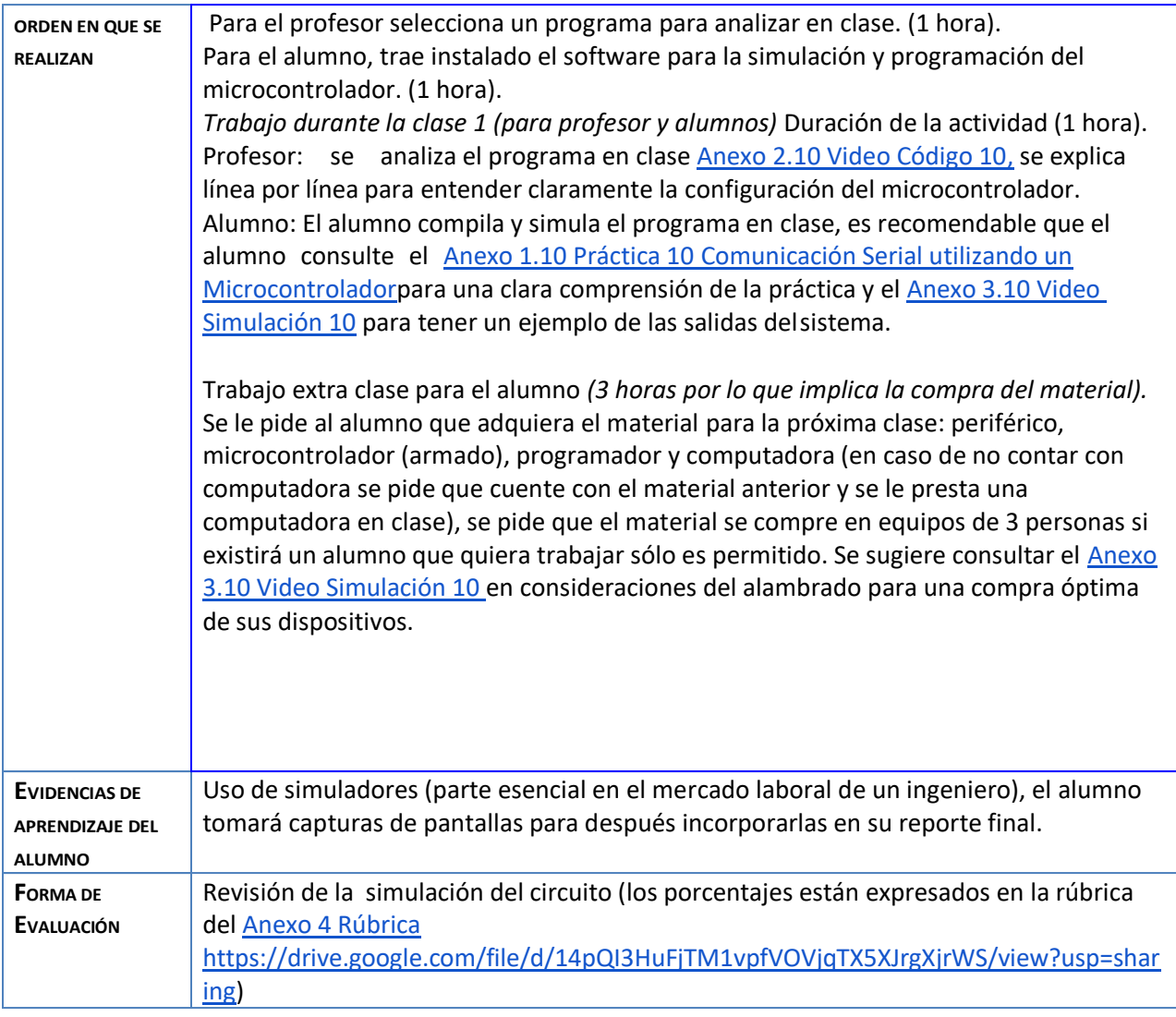

# **Actividad 3. Actividad de cierre (Esta actividad se realiza para concluir el trabajo de una unidad temática)**

**TÍTULO DE LA Revisar el funcionamiento físico del dispositivo.**

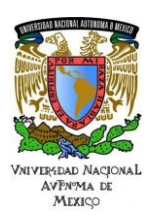

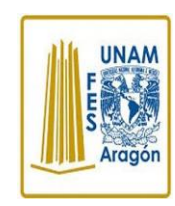

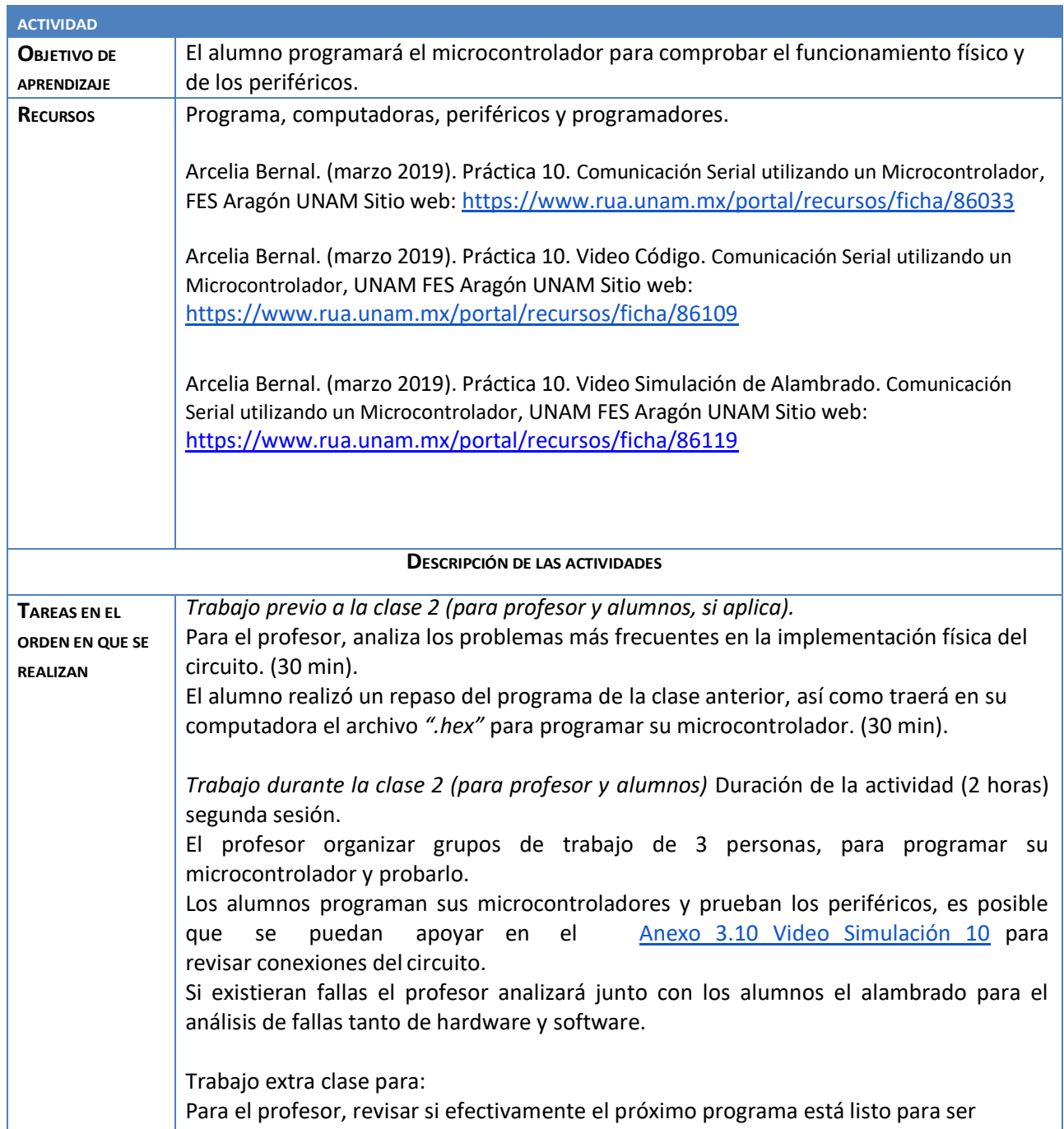

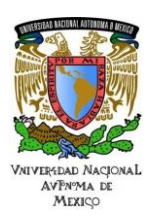

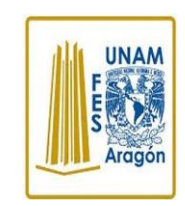

#### Área: Electrónica Práctica N.10 Comunicación Serial utilizando un **Microcontrolador**

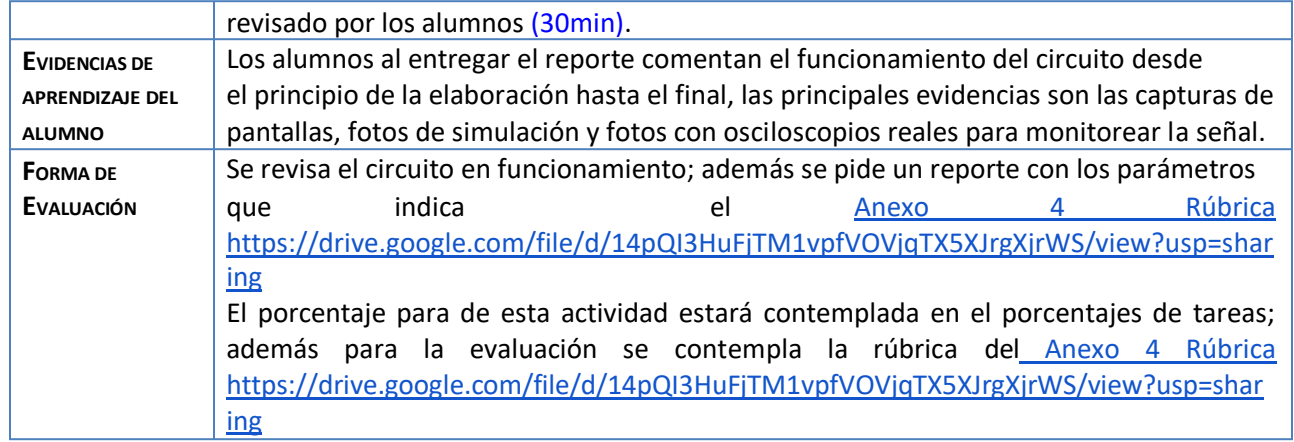

**Nota**: El alumno puede fabricar un Banco de Pruebas siguiendo la práctica [Anexo 5 Banco de Pruebas](https://drive.google.com/file/d/1ZA_iZOQ1AGYPSxU9xLYdNUIbrmodZ7Xo/view?usp=sharing) [https://drive.google.com/file/d/1ZA\\_iZOQ1AGYPSxU9xLYdNUIbrmodZ7Xo/view?usp=sharing](https://drive.google.com/file/d/1ZA_iZOQ1AGYPSxU9xLYdNUIbrmodZ7Xo/view?usp=sharing) para facilitar la elaboración y mostrar el funcionamiento de cada práctica.

#### **Agradecimientos**

- **● Trabajo realizado con el apoyo del Programa UNAM-DGAPA-PAPIME PE110618.**
- **● Trabajo realizado con el apoyo de la Facultad de Estudios Superiores Aragón**

#### **Anexos.**

[Anexo 1.10 Práctica 10 Comunicación Serial utilizando un Microcontrolador](https://www.rua.unam.mx/portal/recursos/ficha/86033) <https://www.rua.unam.mx/portal/recursos/ficha/86033>

[Anexo 2.10 Video Código 10](https://www.rua.unam.mx/portal/recursos/ficha/86109) 

<https://www.rua.unam.mx/portal/recursos/ficha/86109>

[Anexo 3.10 Video Simulación 10](https://www.rua.unam.mx/portal/recursos/ficha/86119) 

<https://www.rua.unam.mx/portal/recursos/ficha/86119>

[Anexo 4 Rúbrica](https://drive.google.com/file/d/14pQI3HuFjTM1vpfVOVjqTX5XJrgXjrWS/view?usp=sharing)

<https://drive.google.com/file/d/14pQI3HuFjTM1vpfVOVjqTX5XJrgXjrWS/view?usp=sharing>

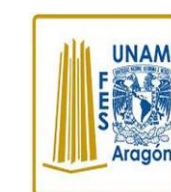

Área: Electrónica Práctica N.10 Comunicación Serial utilizando un Microcontrolador

[Anexo 5 Banco de Pruebas](https://drive.google.com/file/d/1ZA_iZOQ1AGYPSxU9xLYdNUIbrmodZ7Xo/view?usp=sharing) [https://drive.google.com/file/d/1ZA\\_iZOQ1AGYPSxU9xLYdNUIbrmodZ7Xo/view?usp=sharing](https://drive.google.com/file/d/1ZA_iZOQ1AGYPSxU9xLYdNUIbrmodZ7Xo/view?usp=sharing)

VNIVERYDAD NACIONAL<br>AVPNºMA DE ΜΕΧΙΣΟ

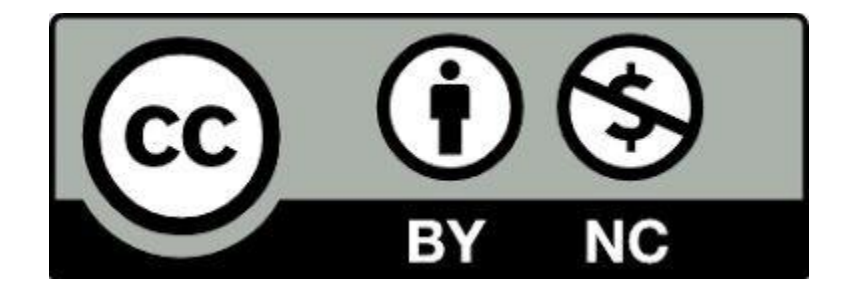